# Computing Applications International Journal of High Performance

<http://hpc.sagepub.com/>

DOI: 10.1177/109434209701100304 International Journal of High Performance Computing Applications 1997 11: 212 Henri Casanova and Jack Dongarra **Netsolve: a Network-Enabled Server for Solving Computational Science Problems**

> <http://hpc.sagepub.com/content/11/3/212> The online version of this article can be found at:

> > Published by: **SSAGE** <http://www.sagepublications.com>

**Additional services and information for International Journal of High Performance Computing Applications can be found at:**

**Email Alerts:** <http://hpc.sagepub.com/cgi/alerts>

**Subscriptions:** <http://hpc.sagepub.com/subscriptions>

**Reprints:** <http://www.sagepub.com/journalsReprints.nav>

**Permissions:** <http://www.sagepub.com/journalsPermissions.nav>

**Citations:** <http://hpc.sagepub.com/content/11/3/212.refs.html>

# NETSOLVE: A NETWORK-ENABLED SERVER FOR SOLVING COMPUTATIONAL SCIENCE PROBLEMS

#### Henri Casanova

DEPARTMENT OF COMPUTER SCIENCE, UNIVERSITY OF TENNESSEE, KNOXVILLE, TN 37996-1301

#### Jack Dongarra

MATHEMATICAL SCIENCE SECTION, OAK RIDGE NATIONAL LABORATORY, OAK RIDGE, TN 37831

#### **Summary**

This paper presents a new system, called NetSolve, that allows users to access computational resources, such as hardware and software, distributed across the network. The development of NetSolve was motivated by the need for an easy-to-use, efficient mechanism for using computational resources remotely. Ease of use is obtained as a result of different interfaces, some of which require no programming effort from the user. Good performance is ensured by a load-balancing policy that enables NetSolve to use the computational resources available as efficiently as possible. NetSolve offers the ability to look for computational resources on a network, choose the best one available, solve a problem (with retry for fault tolerance), and return the answer to the user.

Address correspondence to Henri Casanova, Department of Computer Science, University of Tennessee, 104 Ayres Hall, Knoxville, TN 37996-1301, telephone (423) 974-8298, fax (423) 974-8296, e-mail casanova@cs.utk.edu.

The International Journal of Supercomputer Applications and High Performance Computing, Volume 11, No. 3, Fall 1997, pp. 212-223 © 1997 Sage Publications, Inc.

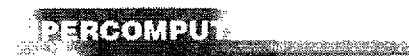

#### 1 Introduction

An ongoing thread of research in scientific computing is the efficient solution of large problems. Various mechanisms have been developed to perform computations across diverse platforms. The most common mechanism involves software libraries. Unfortunately, the use of such libraries presents several difficulties. Some software libraries are highly optimized for only certain platforms and do not provide a convenient interface to other computer systems. Other libraries demand considerable programming effort from the user, who may not have the time to learn the required programming techniques. Although a limited number of tools have been developed to alleviate these difficulties, such tools themselves are usually available only on a limited number of computer systems. MATLAB (Math Works, Inc., 1992) is an example of such a tool.

These considerations motivated the establishment of the NetSolve project. NetSolve is a client-server applicaover a network. A number of different interfaces have been developed to the NetSolve software so that users of C, FORTRAN, MATLAB, or the World Wide Web can easily use the NetSolve system. The underlying computational software can be any scientific package, thereby ensuring good performance results. Moreover, NetSolve uses a load-balancing strategy to improve the use of the computational resources available. Some other systems are currently being developed to achieve somewhat similar goals. Among them, we can mention the network-based information library for high performance computing (Ninf) (Sekiguchi et al., 1996). This project is very comparable to NetSolve in its philosophy, and because the two projects are very young and constantly evolving, it is rather difficult to give an accurate comparison. According to the latest information available on Ninf, it does not provide facilities to solve iterative computations requiring a usersupplied function, unlike NetSolve. NetSolve provides a MATLAB interface that is not provided by Ninf. On the other hand, Ninf offers some other functionalities that are not part of NetSolve, so far. We can also mention the remote computation system (RCS) (Arbenz, Gander, and Oettli, 1996), which is a remote procedure call facility to provide uniform access to a variety of supercomputers. Unlike NetSolve, RCS is based on a parallel virtual machine (PVM) (Geist et al., 1994).

This paper introduces the NetSolve system, its architecture, and the concepts on which it is based. We then

describe how NetSolve can be used to solve complex scientific problems.

## 2 The NetSolve System

This section briefly describes the NetSolve system, the protocols in use, and the issues involved in managing such a system.

## 2.1 ARCHITECTURE

The NetSolve system is a set of loosely connected machines. By loosely connected, we mean that these machines can be on the same local network or on an international network. Moreover, the NetSolve system can be running in a heterogeneous environment, which means that machines with different data formats can be in the system at the same time.

The current implementation sees the system as a completely connected graph without any hierarchical structure. This initial implementation was adopted for simplicity and is viable for now. Our current idea of the NetSolve world is of a set of independent NetSolve systems in different locations, possibly providing different services. Users can then contact the system they want, depending on the task they want to have performed and on their own location. To manage efficiently a pool of hosts scattered on a large-scale network, future implementations might provide greater structure (e.g., a tree structure), which would limit and group large-range communications.

Figure 1 shows the global conceptual picture of the NetSolve system. In this figure, a NetSolve client sends a request to the NetSolve agent. The agent chooses the "best" NetSolve resource according to the size and nature of the problem to be solved.

Several instances of the NetSolve agent can exist on the network. A good strategy is to have an instance of the agent on each local network where there are NetSolve clients. Of course, this is not mandatory; indeed, one may have only a single instance of the agent per NetSolve system.

Every host in the NetSolve system runs a NetSolve computational server (also called a resource, as shown in Figure 1). The NetSolve resources have access to scientific packages (libraries or stand-alone systems).

An important aspect of this server-based system is that each instance of the agent has its own view of the system. Therefore, some instances may be aware of more details than others, depending on their locations. But eventually,

"NetSolve is a client-server application designed to solve computational science problems over a network."

**BARBAY DE** 

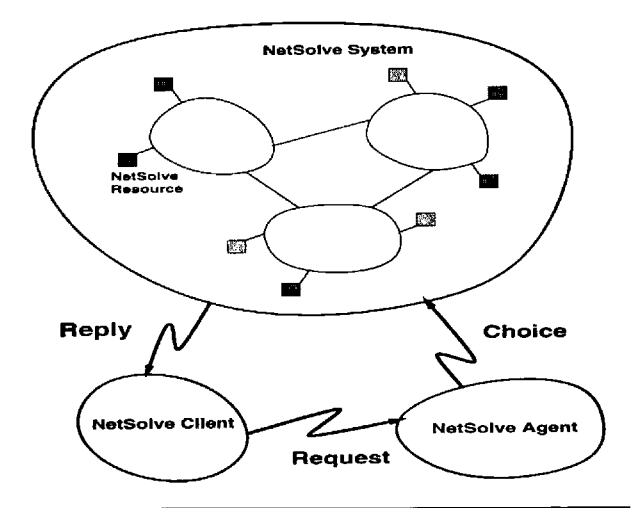

**WANTED BEES** 

Fig.1 1 The NetSolve system

the system reaches a stable state in which every instance possesses all the available information on the system.

# 2.2 PROTOCOL CHOICES

Communication within the NetSolve system is achieved through the socket layer. We chose to use the TCP/IP protocol because it ensures reliable communication between processes. The fact that a process is limited to a certain number of simultaneous TCP/IP connections was not a problem (given the NetSolve specification).

To ensure the correct operation in a heterogeneous environment, NetSolve uses the XDR protocol (Sun Microsystems, Inc., 1987) between hosts with incompatible data formats. Actually, this is the default protocol before two hosts agree that they use the same data format. Not using XDR when not necessary is an issue here, because we expect to transfer large amounts of data over the network (the user data).

#### 2.3 NETSOLVE MANAGEMENT

The main philosophy behind the architecture of a Net-Solve system is the following. Each NetSolve server (in stance of the agent or computational server) is an independent entity. The system therefore can be modified without endangering its integrity, because any NetSolve server can be deleted or created at any time. For instance, it is possible to have a NetSolve system with no agent. Such a system is just not accessible by any user. An instance of the agent can be restarted later on to make the system accessible again.

Managing such a system can rapidly become difficult, and a tool is needed to have a centralized view of the system. To make this tool as convenient as possible, we developed two common gateway interface (CGI) scripts accessible from a World Wide Web browser. These scripts take as input the location of an agent instance (the name of the host where it is running) to identify the NetSolve system to inspect. The first script outputs the list of agent instances or computational resources available in the system (a list of host names and IP addresses). The second script outputs the list of problems solvable within the system.

# 3 Problem Specification and Server Management

This section describes what a NetSolve problem is and how to configure, compile, and start a new computational resource within a NetSolve system.

### 3.1 PROBLEM SPECIFICATION

To keep NetSolve as general as possible, we need to find a formal way of describing a problem. Such a description must be carefully chosen because it will affect the ability to interface NetSolve with arbitrary software.

 $\overline{1}$ 

 $\mathsf{l}$ 

A problem is defined as a 3-tuple: <name, inputs, outputs>, where

- *name* is a character string containing the name of the problem,
- *inputs* is a list of input objects, and
- outputs is a list of output objects.

An object is itself described as follows: <*object*, data>, where object can be MATRIX, VECTOR, or SCALAR, and *data* can be any of the standard FORTRAN data types.

This description has proved to be sufficient to interface NetSolve with numerous software packages. NetSolve is still at an early stage of development and is likely to undergo modifications in the future.

# 3.2 ARBITRARY CALLING SEQUENCES

We have just described what a problem is conceptually. We now need a concrete way to describe how a problem is to be specified by the user. Ideally, we would like users already using scientific software packages from C or FORTRAN to be able to switch to NetSolve with no modification to their code. From this viewpoint, when describing a problem as in the preceding subsection, we also describe what we call its format. This is in effect describing what the calling sequence to NetSolve for this problem should be from C or FORTRAN. Moreover, a problem can have different calling sequences, and the user can choose among them.

# 3.3 CREATING A SERVER

Part of our design objective was to ensure that NetSolve would have an extensive application range. Thus, we wished to be able to add new problems to a computational server. We considered it unacceptable to have the Net-Solve administrator modify the NetSolve code itself for each new problem addition.

Two solutions were possible. We could have our server spawn off executables, or we could have it call the numerical software explicitly in its own code. The first solution seems much easier to implement: a computational server could have access to a directory containing all the executables for all the problems. However, this approach has the following drawbacks. First, maintaining such a direc-

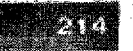

enne est reenner

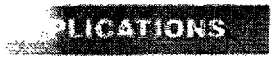

tory may not be easy in a distributed file system environment or in the case when some servers want to provide access to only a subset of the set of problems. Second, and more important, such a design requires a stand-alone executable for each problem. Moreover, because most of the numerical software likely to be interfaced with Net-Solve are actual libraries, it seems redundant to have our computational servers start up an executable calling the library itself. Therefore, we decided to take the second approach and have our servers directly call the underlying software.

We developed a simple tool to handle this code generation for this approach. The input for this tool is a configuration file describing each problem in a formal way; the output is the actual C code for the computational process in charge of the problem solving. Thus, new problems can be added without having to be concerned about the Net-Solve internal data structure.

In its first version, this pseudo-compiler still requires some effort from the NetSolve administrator. In fact, because any arbitrary library is supposed to be accessible from NetSolve, we cannot completely free the administrator from code writing. We can, however, provide the administrator with a simple and efficient way of accessing the parameters to the problem. In particular, the function calls to the library have to be written in C, using a predefined set of macros. To make the creation of this file even easier, we designed a Java applet to handle this task. This applet is of course accessible from the World Wide Web. By clicking on buttons and selected items in lists, the file is constructed step-by-step. This should be the preferred way to set up a computational server.

Once a file is created to formally describe a problem, it can be reused by anyone who wants to set up another computational server elsewhere. Eventually, most numerical libraries could have their own NetSolve description file, accessible from the World Wide Web. Setting up a server would then just require downloading this file, compiling it with the pseudo-compiler, and running the server code.

# 3.4 SCIENTIFIC PACKAGES

NetSolve is able to use any scientific linear algebra package available on the platforms it is installed on, provided that the formalism in the previous sections remains valid. This feature allows the NetSolve administrator not only to choose the best platform on which to install NetSolve but also to select the best packages available on the chosen platform.

The current implementation af NetSoIve at the University of Tennessee uses BLAS (Lawson et al., 1979; Dongarra et al., 1988; Dongarra et al., 1990), LAPACK (Anderson et al., 1995), ItPack (Young et al., 1996), FitPack (Cline, 1974), and LINPACK (Dongarra et al., 1979). These packages are available on a large number of platforms and are freely distributed.

The use of ScaLAPACK (Dongarra and Walker, 1995) on massively parallel processors would be a way to use the power of high performance parallel machines via NetSolve.

#### 4 Client Interfaces

One of the main goals of NetSolve is to provide the user with a large number of interfaces and to keep them as simple as possible. We describe here the different interfaces currently available, classified into two groups.

# 4.1 INTERACTIVE INTERFACES

Interactive interfaces offer several advantages. First, they are easy to use because they completely free the user from any code writing. Second, the user still can exploit the power of software libraries. Third, they provide good performance by capitalizing on standard tools such as MATLAB. Let us assume, for instance, that MATLAB is installed on one machine on the local network. It is possible to use NetSolve via the MATLAB interface on this machine and in fact use the computational power of another more powerful machine where MATLAB is not available.

The current implementation of NetSolve contains two interactive interfaces.

4.1.1 The MATLAB interface. Within MATLAB, NetSolve may be used in two ways. It is possible to call NetSolve in a blocking or nonblocking fashion. Here is an example of the MATLAB interface to solve a linear system computation using the blocking call:

```
\Rightarrow a = rand(100); b = rand(100,1);
>> x = netsolve('ax=b',a,b)
```
This MATLAB script first creates a random  $100 \times 100$ matrix,  $a$ , and a vector  $b$  of length 100. The call to the netsolve ( ) function returns with the solution. This call manages all the NetSolve protocol, and the computation may be executed on a remote host.

Here is the same computation performed in a nonblocking fashion:

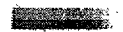

"One of the main goals of NetSolve is to provide the user with a large number of interfaces and to keep them as simple as possible."

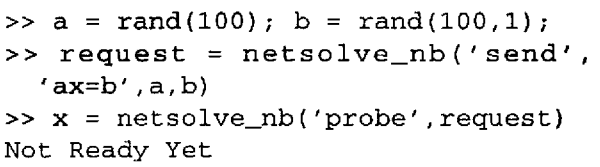

 $>> x = netsolve_nb('wait', request)$ 

Here, the first call to netsolve\_nb () sends a request to the NetSolve agent and returns immediately with a request identifier. One can then either probe for the request or wait for it. Probing always returns immediately, either signaling that the result is not available yet or, if available, stores the result in the user data space. Waiting blocks until the result is available and then stores it in the user data space. This approach allows user-level parallelism and communication/computation overlapping (see Section 7). Other functions are provided, for example, to obtain information on the problems available or on the status of the pending requests.

4.1.2 The shell interface. We also developed a shell interface. Here is the same example as above with the shell interface:

earth % netsolve ax=b A b solution

Here, A, b, and solution are files. This interface is slightly different from the MATLAB interface because the call to NetSolve does not make any difference between inputs and outputs. The difference is made internally, and the user must know the correct number of parameters. As mentioned before, information on the problem specifications can be obtained by running the management scripts (on the NetSolve Web site).

#### 4.2 PROGRAMMING INTERFACES

In addition to interactive interfaces, we have developed two programming interfaces, one for FORTRAN and one for C. Unlike the interactive interfaces, programming interfaces require some programming effort from the user. But again, with a view to simplicity, the NetSolve libraries contain only a few routines, and their use has been made as straightforward as possible. As in MATLAB, the user can call NetSolve asynchronously.

Simple examples of the C and FORTRAN interfaces can be found in Appendices A and B.

## 5 Load Balancing in NetSolve

Load balancing is one of the most attractive features of the NetSolve project. NetSolve performs computations over

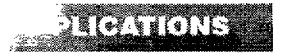

a network containing a large number of machines with different characteristics, and one of these machines is the most suitable for a given problem. Before we consider how NetSolve tries to determine which machine is to be chosen, let us examine what criteria determine the best machine.

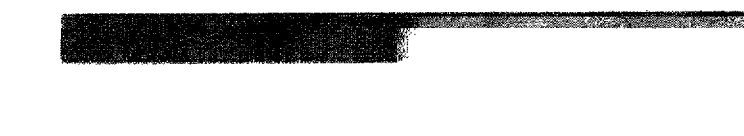

#### 5.1 CALCULATING THE BEST MACHINE

The hypothetical best machine yields the smallest execution time  $T$  for a given problem  $P$ . Therefore, we have to estimate this time on every machine  $M$  in the NetSolve system. Basically, we split the time T into  $T_n$  and  $T_c$ , where

- $T_n$  is the time to send the data to M and receive the result over the network, and
- $T_c$  is the time to perform the computation on M.

The time  $T_n$  can be computed by knowing the following:

- 1. network latency and bandwidth between the local host and M,
- 2. size of the data to send,
- 3. size of the result to be received.

The computation of  $T_c$  involves knowledge of the following:

- 1. size of the problem,
- 2. complexity of the algorithm to be used,
- 3. performance of  $M$ , which depends on
- the workload of  $M$
- the raw performance of  $M$ .

# 5.2 PERFORMANCE MODEL

We have developed a simple theoretical model enabling us to estimate the performance, given the raw performance and the workload. This model gives the estimated perfor mance,  $p$ , as a function of the workload, w; the raw performance, P; and the number of processors on the machine, n:

$$
p = \frac{P \times 100 \times n}{100 \times n + \max(w - 100 \times (n - 1), 0)}
$$

To validate this model, we performed several experi ments. The results of the experiments are plotted in Figure 2, which shows the ratio  $p/P$  versus the workload of the machine. Each measure gave one of the " $+$ " marks. We then computed the mean of all the measures for every value of the workload. An asymptotic interpolation of

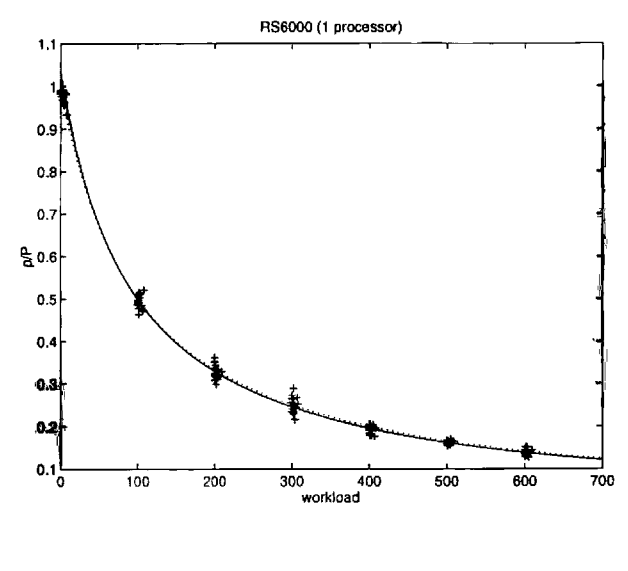

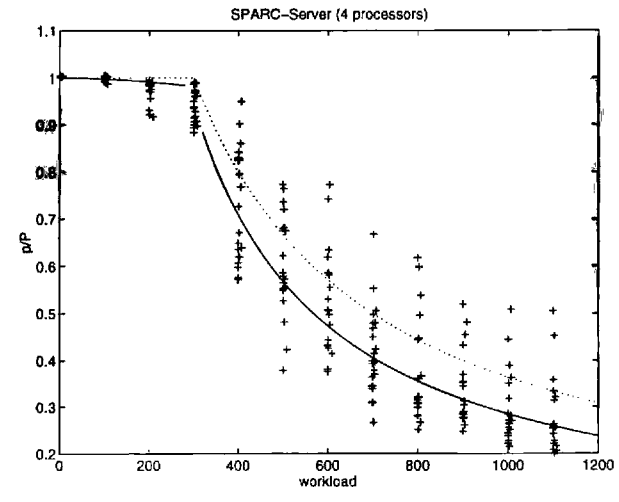

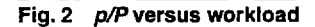

these mean values is shown with a continuous curve. Our theoretical model is shown with the dashed line.

In Figure 2a, we can see that the theoretical model is close to the experimental results. In Figure 2b, because the machine has four processors, the beginning of the curve is a flat line, and the performance begins to drop when the four processors are loaded. Our model is less accurate and always optimistic because it does not take into account any operating system delay to manage the different processors. The widely varying behavior of the four-processor machine comes from the fact that the operating system makes process migrations between the processors.

#### 5.3 COMPUTATION OF T

The computation of  $T$  takes place on an instance of the agent for each problem request and for each computational server  $M$ . This computation uses all the parameters listed in the preceding section. We distinguish three different classes of the parameter:

- The client-dependent parameters: The size of the data to send The size of the result to be received The size of the problem
	- The static server-dependent parameters:
		- The network characteristics between the local host and M
		- The complexity of the algorithm to be used on M The raw performance of M
- The dynamic server-dependent parameters: The workload of M

The client-dependent parameters are included in the problem request sent by the client to the agent. Their evaluation is therefore completely straightforward. The static server-dependent parameters are generally assessed once, when a new server contacts the other NetSolve servers already in the configuration.

Network characteristics. The network characteristics are assessed several times, so that a reasonable average value for the latency and bandwidth can be obtained. We still call them static parameters, however, because they are not supposed to change greatly once their mean value has been computed.

Complexity of the algorithm. When a new computational server joins the NetSolve system, it posts the complexity of all the problems it is willing to service. This complexity does not change thereafter, because it depends only on the software used by the computational server. In some cases, the complexity is an exact value (for a matrixmultiply for instance). In other cases, it can be a coarse approximation, especially for iterative methods. But we must bear in mind that we just want to compare the runtimes of the servers, not have an accurate absolute value. Of course, in some cases, this approximation might prevent the load-balancing strategy from being optimal.

Raw performance. By raw performance, we mean the performance of the machine with no other process using<br>the CPU. Its value is determined by each computational server at startup time. We use the LINPACK benchmark to obtain the Kflop/s rate. The LINPACK benchmark computes the user time for its run and therefore corresponds to our definition of raw performance.

## 5.4 THE WORKLOAD MODEL

Workload parameters are the only dynamic server-dependent parameters required to perform the computation of the predicted execution time T.

Each instance of the agent possesses a cached value of the workload of every computational server. By cached, we mean that this value is directly used for  $T$ s computation and that it is updated only periodically. Admittedly, this value may be out of date and lead to an occasional wrong estimate of T. Nevertheless, we prefer on the average to take the risk of having a wrong estimate than to pay the cost for getting a constantly accurate one.

We emphasize that we have tried to make this estimate as accurate as possible while minimizing the cost of its computation. Figure 3 shows the scheme we used to manage the workload broadcast.

Let us consider a computational server  $M$  and an instance of the agent  $C$ .  $C$  performs the computation of  $T$ according to the last value of  $M$ 's workload it knows.  $M$ broadcasts its workload periodically. In Figure 3, we call time slice the delay between workload broadcast from  $M$ . This figure shows the workload function of  $M$  versus the time. The simplest solution would be to broadcast the workload at the beginning of each time slice. However, experience proves that the workload of a machine can stay the same for a very long time. Therefore, most of the time, the same value would be broadcast again and again over the network. To avoid this useless communication, we chose to broadcast the workload only when it had significantly changed. In the figure, we see some shaded areas called the confidence interval. Basically, each time the value of the workload is broadcast, the NetSolve compu-

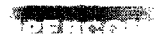

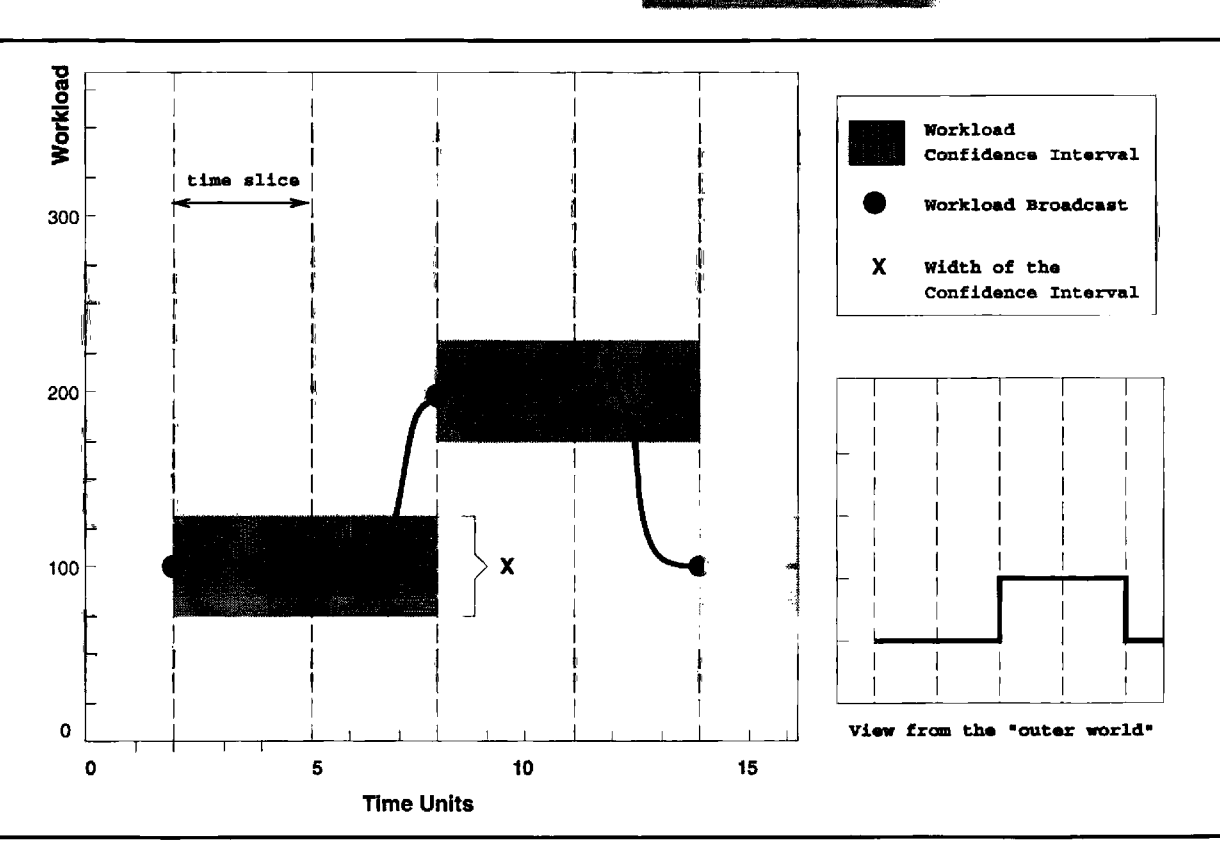

Fig. 3 Workload policy in NetSolve

tational server decides that the next value to be broadcast should be different enough from the last broadcast onein other words, outside this confidence interval. In Figure 3, the workload is broadcast three times during the first five time slices.

Two parameters are involved in this workload management: the width of a time slice and the width of the confidence interval. These parameters must be chosen carefully. A time slice that is too narrow causes the workload to be assessed often, which is costly in term of CPU cycles. We have to remember that a NetSolve server is supposed to run on a host for a long period of time; it is impossible to let it monopolize a lot of CPU time. The width of the confidence level must also be considered carefully. A narrow confidence interval causes a lot of useless workload broadcasting, which is costly in terms of network bandwidth.

Choosing an effective time slice and confidence interval serves another function. It helps to make the workload

219

information on the instances of the agent as accurate as possible, so that the estimated value of T is reasonable. We emphasize that experimentation is needed to determine the most suitable time slice and confidence intervals. A possibility investigated at the moment would be to have each server dynamically tune its confidence interval and time slice at runtime.

# 6 Fault Tolerance

Fault tolerance is an important issue in any loosely connected distributed system such as NetSolve. The failure of one or more components of the system should not cause any catastrophic failure. Moreover, the number of side effects generated by such a failure should be as low as possible and minimize the drop in performance. Fault tolerance in NetSolve takes place at different levels. Here, we will justify some of our implementation choices.

## 6.1 FAILURE DETECTION

Failures may occur at different levels of the NetSolve protocols. Generally, they are due to a network malfunction, a server disappearance, or a server failure. A Net-Solve process (i.e., a client, a server, or a utility process created by a server) detects such a failure when trying to establish a TCP connection with a server. The connection might have failed or have reached a time-out before completion. In this case, this NetSolve process reports the error to the NetSolve agent, which takes the failure into account.

One of the prerequisites for NetSolve was that a server could be stopped and restarted safely. Therefore, all the error reports contain information to determine whether the server was restarted after the error occurred. Indeed, because NetSolve can be used over a wide area network, some old failure reports may very likely arrive after the server that failed has been restarted. In other words, a NetSolve server can always be stopped and restarted safely.

When the agent takes a failure into account, it marks the failed server in its data structures and does not remove it. A server will be removed only after a given time and only if it has not been restarted.

# 6.2 FAILURE ROBUSTNESS

Another aspect of fault tolerance is that it should minimize the side effects of failures. To this end, we designed the client-server protocol as the following. When the Net-Solve agent receives a request for a problem to be solved,

it sends back a list of computational servers sorted from the most to the least suitable one. The client tries all the servers in sequence until one accepts the problem. This strategy allows the client to avoid sending multiple requests to the agent for the same problem if some of the computational servers are stopped. If at the end of the list no server has been able to answer, the client asks for another list from the agent. Because it has reported all these failures, it will receive a different list.

Once the connection has been established with a computational server, there still is no guarantee that the problem will be solved. The computational process on the remote host can die for some reason. In that case, the failure is detected by the client, and the problem is sent to another available computational server. This process is transparent to the user but, of course, lengthens the execution time. The problem is migrated between the possible computational servers until it is solved or no server remains.

# **6.3 TAKING FAILURES INTO ACCOUNT**

When a failure occurs, the instances of the agent update their view of the NetSolve system. They keep track of the status of the remote hosts: reachable or unreachable. They also keep track of the status of the NetSolve servers on these hosts: running, stopped, or failed. When a host is unreachable or a NetSolve server is stopped for more than 24 hours, the agent erases the corresponding entry in its view of the NetSolve system.

The agent also keeps track of the number of failures encountered when using a computational server. Once this number reaches a limit value, the corresponding entry is removed. Therefore, if a computational server is poorly implemented, for instance, because it calls a library incorrectly, it will eventually disappear from the system.

# **7 Performance**

One of the challenges in designing NetSolve was to combine ease of use and excellence of performance. Several factors ensure good performance without increasing the amount of work required of the user. In addition to the availability of diverse scientific packages (as discussed in the preceding section), these factors include load balancing and the use of simultaneous resources.<br> **Load balancing.** Given all the computational re-

sources available, NetSolve provides the user with a best effort to find the most suitable resource for a given problem.

Simultaneous resources. Using the nonblocking. interfaces to NetSolve, the user can write a NetSolve

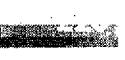

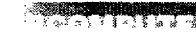

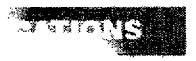

application that has some parallelism. In Figure 4, we see the result of experiments conducted on a network of SPARC workstations. The NetSolve program kept sending requests so that ten  $600 \times 600$  eigenvalues problems were solved simultaneously over the network. We also added computational servers to the NetSolve configuration while running this program. Figure 4 shows the execution time for each problem for each experiment. As expected, the problems are solved simultaneously on different servers, and the average execution time for one problem decreases when the number of computational servers increases.

#### 8 Future Work

Because the NetSolve project is still at an early develop ment stage, there is room for improvement at the interface and conceptual levels.

We plan to increase the number of interactive interfaces. For instance, we could write Maple and Mathematica interfaces, similar to the MATLAB one. Currently, we are thinking of providing the user with a Java interface. Such an interface should be easy to use and immediately accessible via the Web.

The load-balancing strategy must be improved to change the best guess into a best choice as much as possible. The challenge is to come close to a best choice without flooding the network. The danger is to waste more time computing this best choice than the computation would have taken in the case of a best guess only. Also, we might wish to add a hierarchy in the NetSolve systems, so that a single system could cover a large-scale network efficiently.

Some new issues are raised also when trying to make NetSolve easier to interface with any arbitrary software. One of those is the user-defined function problem. Some scientific packages require the user to provide a function to solve a problem (typically with iterative methods). We are investigating different approaches to allow this in NetSolve. We had different implementations for this scheme, but we still have not decided which one to include in the final software.

All these improvements are intended to combine ease of use, generality, and performance-the main purposes of the NetSolve project.

"Given all the computational resources available, NetSolve provides the user with a best effort to find the most suitable ' resource for a given problem."

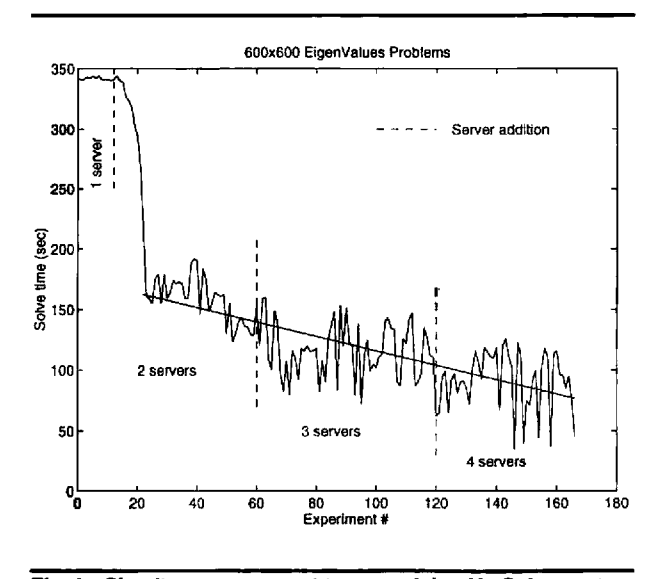

Fig. 4  $\,$  Simultaneous request to an evolving NetSolve system

## APPENDIX A Example: The NetSolve C Interface

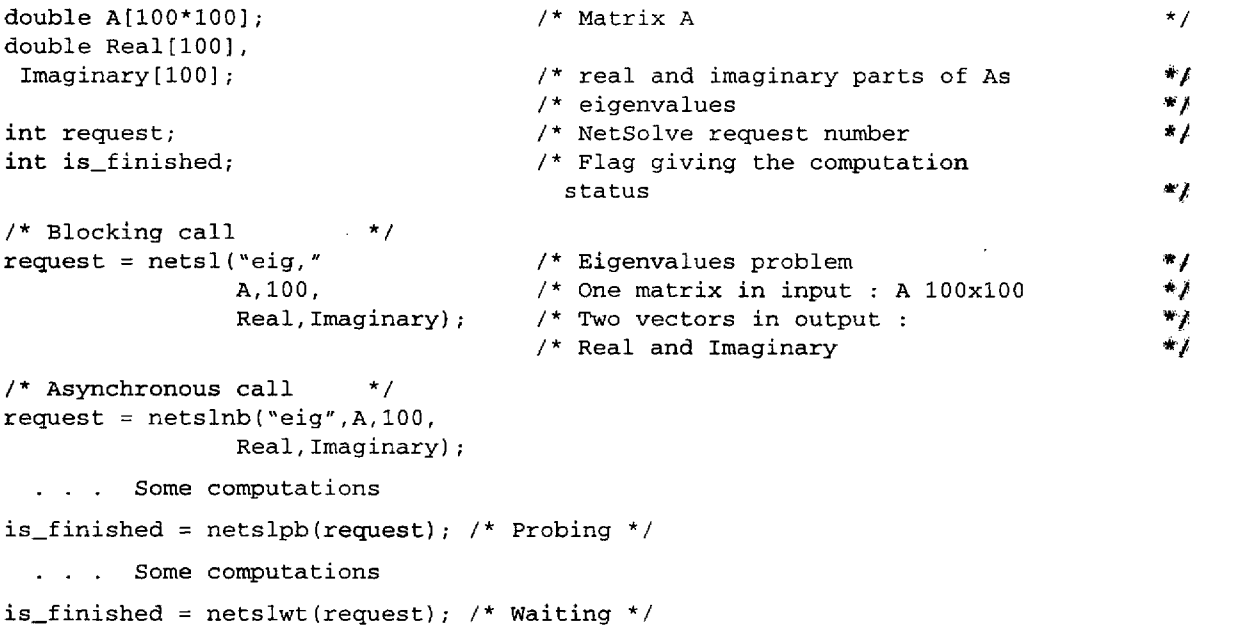

# APPENDIX B Example: The NetSolve FORTRAN Interface

INTEGER LDA, N PARAMETER (LDA = 100,  $N = 100$ ) DOUBLE PRECISION A(LDA, N), R(N), I(N) INTEGER REQUEST, ISREADY

\* Blocking Call CALL NETSL ('eig', REQUEST, \$  $A, LDA, N, R, I)$ 

\* Asynchronous Call CALL NETSLNB('eig', REQUEST, \$.  $A, LDA, N, R, I)$ 

... Some computations

\* Probing \* CALL NETSLPB (REQUEST, ISREADY)

... Some computations

\* Waiting \* CALL NETSLWT (REQUEST, ISREADY)

#### BIOGRAPHIES

Henri Casanova received an engineering degree in computer science and applied mathematics in 1993 from the Ecole Nationale Supéerieure d'Electrotechnique, d'Electronique, d'lnformatique et d'Hydraulique de Toulouse (ENSEEIHT), Toulouse, France, and the Dipl6me d'Etudes Approfondies (DEA) in Fundamental Computer Science and Parallelism from the Universite Paul Sabatier, Toulouse, France. In January 1995, he entered the Ph.D. program in computer science at the University of Tennessee, Knoxville. His research interests include scientific computing, networking, and stochastic modeling.

 $\mathbf{I}$ 

Jack Dongarra received a B.S. in mathematics from Chicago State University in 1972, an M.S. in computer science from the Illinois Institute of Technology in 1973, and a Ph.D. in applied mathematics from the University of New Mexico in 1980. He currently holds a joint appointment as Distinguished Professor of Computer Science in the Department of Computer Science at the University of Tennessee (UT) and as Distinguished Scientist in the Mathematical Sciences Section at Oak Ridge National Laboratory (ORNL) under the UT/ORNL Science Alliance Program. He specializes in numerical algorithms in linear algebra, parallel computing, use of advanced-computer architectures, programming methodology, and tools for parallel computers. Other current research involves the development, testing, and documentation of high-quality mathematical software.

### REFERENCES

- Anderson, E., Z. Bai, C. Bischof, J. Demmel, J. Dongarra, J. Du Croz, A. Greenbaum, S. Hammarling, A. McKenney, S. Ostrouchov, and D. Sorensen. 1995. LAPACK users' guide. 2d ed. Philadelphia: SIAM.
- Arbenz, P., W. Gander, and M. Oettli. 1996. The remote computational system. Lecture Note in Computer Science: High-Performance Computation and Network 1067:662-667.
- Cline, A. 1974. Scalar- and planar-valued curve fitting using splines under tension. Communications of the ACM 17:218- 220.
- Dongarra, J., J. R. Bunch, C. B. Moler, and G. W. Stewart. 1979. LINPACK users'guide. Philadelphia: SIAM.
- Dongarra, J., J. Du Croz, I. Duff, and S. Hammarling. 1990. A set of level 3 basic linear algebra subprograms. ACM Transactions on Mathematical Software 16 (1):1-17.
- Dongarra, J., J. Du Croz, S. Hammarling, and R. Hanson. 1988. An extended set of Fortran basic linear algebra subprograms. ACM Transactions on Mathematical Software 14 (1):1-32.
- Dongarra, J., and D. Walker. 1995. Software libraries for linear algebra computations on high performance computers. SIAM Review 37 (2):51-180.
- Geist, A., A. Beguelin, J. Dongarra, W. Jiang, R. Manchek, and V. Sunderam. 1994. PVM: Parallel virtual machine: A users' guide and tutorial for networked parallel computing. Cambridge: MIT Press.
- Lawson, C., R. Hanson, D. Kincaid, and F. Krogh. 1979. Basic linear algebra subprograms for Fortran usage. ACM Transactions on Mathematical Software 5:308-325.
- Math Works, Inc. 1992. MATLAB reference guide. Natick, MA: Math Works.
- Sekiguchi, S., M. Sato, H. Nakada, S. Matsuoka, and U. Nagashima. 1996. Ninf: Network based information library for globally high performance computing. In Proceedings of Parallel Object-Oriented Methods and Applications (POOMA), Santa Fe.
- Sun Microsystems, Inc. 1987. XDR: External data representation standard. RFC 1014, Sun Microsystems, Inc., Mountain View, CA.
- Young, D., D. Kincaid, J. Respess, and R. Grimes. 1996. Itpack2c: A FORTRAN package for solving large sparse linear systems by adaptive accelerated iterative methods. Technical Report, University of Texas at Austin, Boeing Computer Services Company.

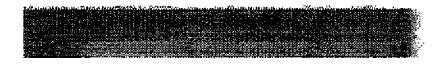